Spelman College

A Choice to Change the World

Dissecting the Tools of Bioinformatics: Building SpelFinder, a primer identification tool in Python Charles Hardnett and Cynthia Bauerle Departments of Computer Science and Biology, Spelman College, Atlanta, GA 30314

CONTEXT **OBJECTIVE** To help students better understand the construction and utility of standard sequence analysis tools ABSTRACT As participant in the National Genomics Research Initiative supported by HHMI, the Biology department at Spelman College offered a course-based research opportunity for first year science students to isolate and characterize novel mycobacteriophages. In fall 2008, twenty first year students isolated novel mycophages and conducted standard microscopic and molecular characterization. In spring 2009, fourteen of these students, joined by six advanced biology majors, conducted genomic annotation of one phage isolate using standard sequence analysis approaches and bioinformatic tools available via the Internet. While prior disclaimer Primer3 Home cautions FAQ/Wiki experience *applying* bioinformatics tools varied among the cohort, no students red). FASTA format ok. Please N-our  $\frac{1}{\sqrt{2}}$ described any prior experience in computer programming. To help students better •Sequence length understand the construction and utility of standard molecular analysis tools, we  $\cdot$ Melting T(T<sub>m</sub>) developed a course activity in which students used the Python programming •3' stability language to build a primer identification tool that they named SpelFinder. rimer, or use right primer below osite strand): •GC% Students were introduced to basic elements of the Python language in a hands-on group exercise, and then used these elements to build simple algorithms. •Poly-X runs Ultimately, students assembled algorithms into a script that analyzes an input •self-Or mark the source sequence with [ and ]: nucleotide sequence and reports potential primer target sites as output. The and the 3 bases at 68. Or mark the source complementarity program was based on an algorithm that reflected four relevant biological the central CCCC. criteria. Writing the program *de novo* in Python introduced students to basic •Excludable regions programming strategies for developing functional algorithms useful in standard bioinformatics tools. Specifically, students were challenged to understand how biological criteria may be translated into a set of rules that drives the algorithm of a sequence analysis software program. neters: Breslauer et al. 1986 program looks like ed in DNA replication. Question: How to find prim acgaetetgteaegeegeggtgegaetgaggegtggeg. •Sequence length: 18 ≥ 30 nucleotides ells the computer to tab between the sections of t  $\cdot$ GC%: 40  $\geq 60$ •Poly- $X \leq 3$  (where  $X = A$ , T, G, or C) • $T_m$ : 55°C  $\leq T_m \leq 75$ °C where  $T_m = [(G+C)_{\text{prime}} \times 4^{\circ}C] + [(A+T)_{\text{prime}} \times 2^{\circ}C]$ GENERAL PROGRAMMING STRATEGY ▌▕<mark>╳▕▏</mark>⋐▕◇<mark>9 페</mark>是■"隔□ Define a search criterion output looks like: on SpelFinder.py characters called a *string* 

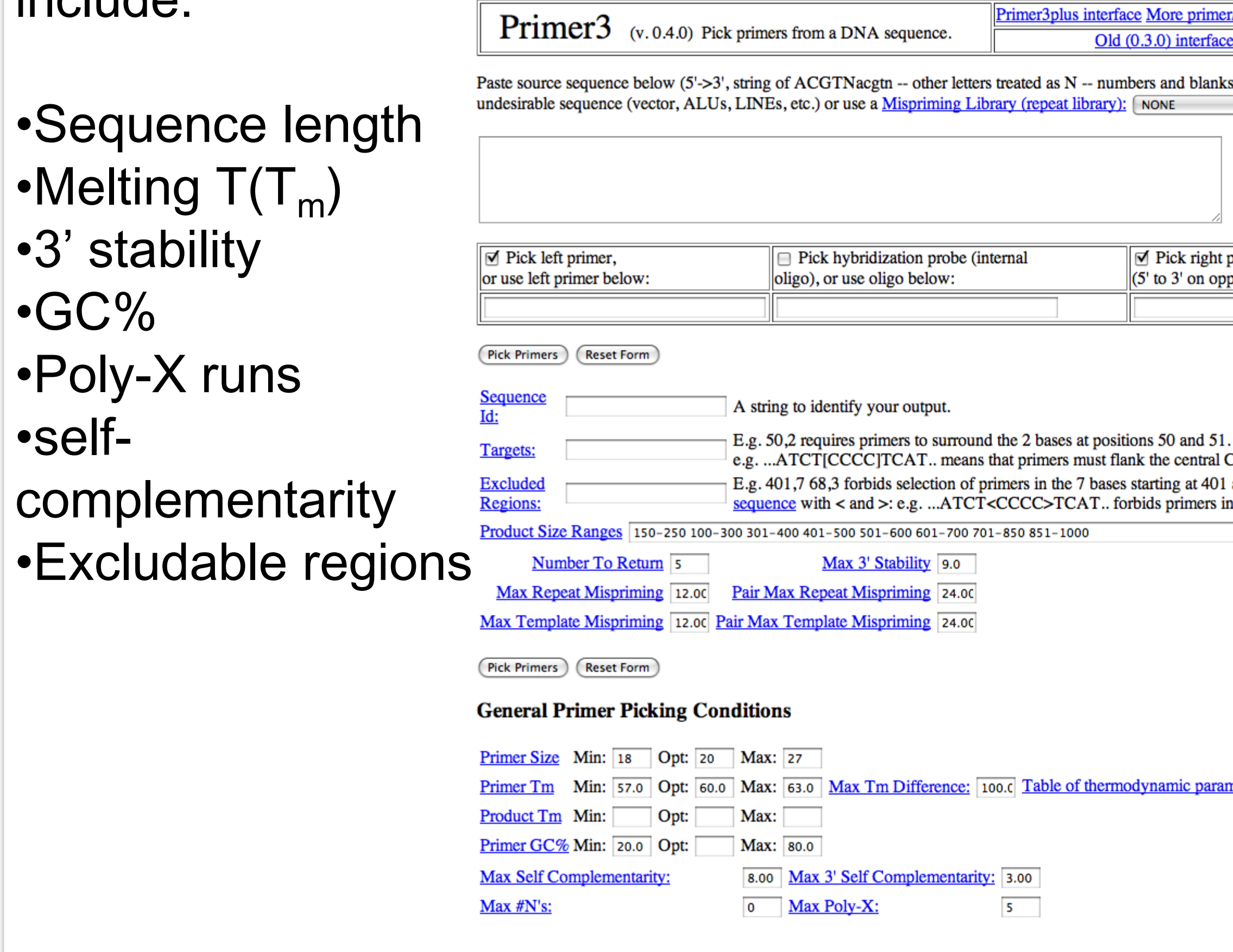

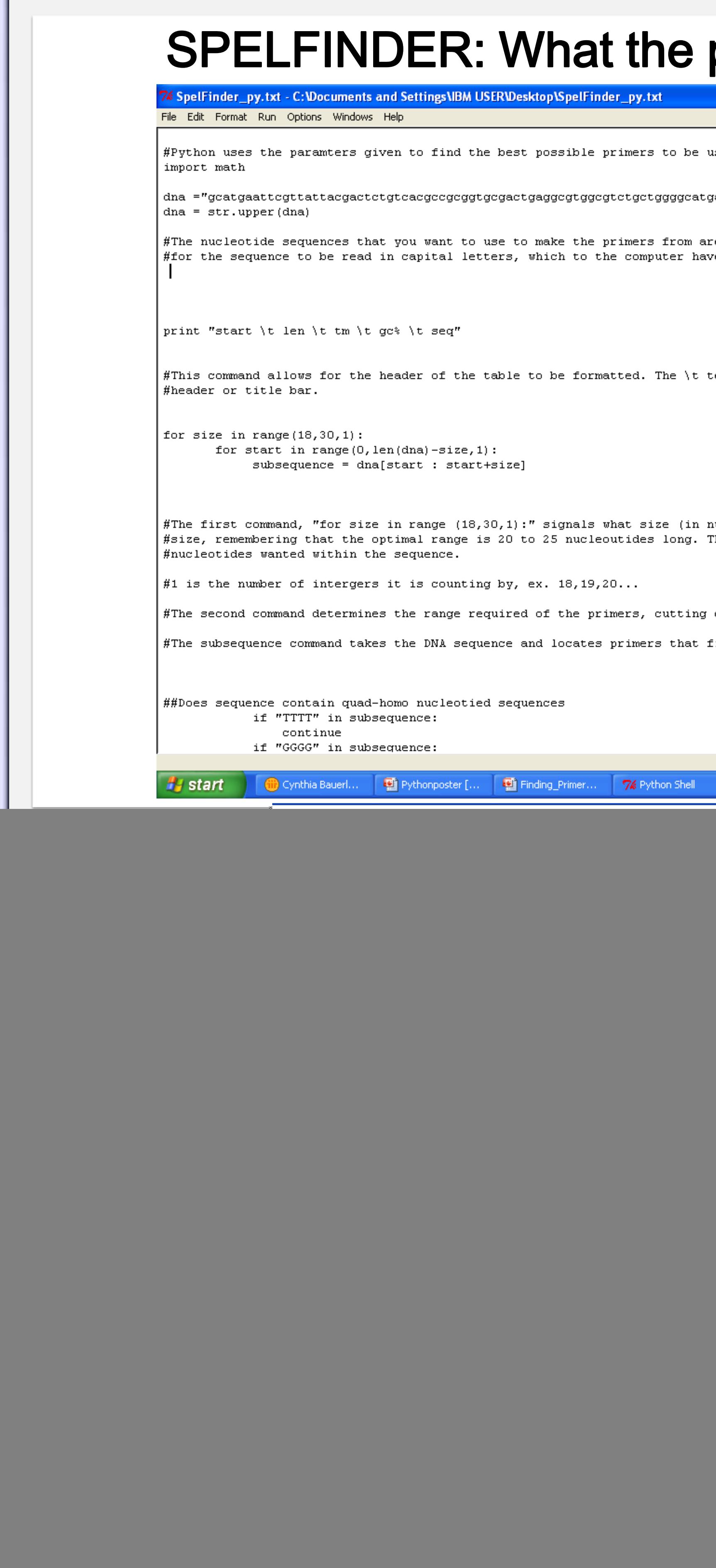

Finishing the Genome: Students used Sequencher to identify low confidence/low coverage regions within the returned genomic sequence. They used Primer3 to select sites for the design of oligonucleotide primers to direct DNA sequencing across targeted regions. Primer3: This tool contains a primer identification program readily available over the Internet, that identifies suitable primers. Users input a source sequence, set search parameters, and obtain a list of potential primers as output. Primer3 parameter variables include: Understanding Primer3: To better understand how Primer3 operates to identify acceptable primer sequences, students built a simple sequence identification program in Python. Spelfinder searches a source sequence and identifies primers based on a simplified set of parameters: Creating a program is an *iterative* process: 2. Design the algorithm using *pseudocode* 3. Implement the *algorithm* as a computer program 4. Test the computer program 5. Fix errors by repeating steps 1-3 until all tests pass Program elements: String: Nucleotide source sequence is stored as a collection of Algorithm: Each search parameter is represented by a computational procedure called an *algorithm* that sets criteria for the search Program: All algorithms defining search parameters are assembled into a *script* that directs the function of the program

![](_page_0_Picture_18.jpeg)

While (Start < length of DNA Sequence) For each extracted subsequence starting at Start with length 18, 19, 20, 21,...30 Analyze the subsequence using criteria 1. Disallowed consecutive nucleotides 2. GC Content range 3. Melting Temperature Range End For increment Start (create next start position) for start in range(0,len(dna)-size,1): subsequence = dna[start : start+size] • The first statement assigns values 18, 19, 20, ... 30 to size on at a time • The second statement assigns starting positions 0, 1, 2, 3, ..., end • The third extracts the subsequence from the start to its position at a length of size TASK 2: Skipping subsequences containing poly- $X_n$  where *(subsequence contains "AAAA") or (subsequence contains "CCCC") or (subsequence contains "GGGG") then skip this subsequence* continue if "GGGG" in subsequence: continue if "AAAA" in subsequence: continue if "CCCC" in subsequence:

## PYTHON BASICS

Python is a general purpose, highly readable, high level computer programming

Python program may be created in a standard text editor such as Notepad or TextEdit. Once saved, the program may be run by using the python command to execute the program. The output will appear on the next line:

> lasses/BI0491/Python Module] hardnett% python average.py [steelers:Classes/BI0491/Python Module] hardnett% |

Python performs calculations using common arithmetic symbols:

# TASK 1: Compute all subsequences of lengths  $18 \geq 30$  from

![](_page_0_Picture_19.jpeg)

![](_page_0_Picture_20.jpeg)

• The **continue** means to skip the other criteria in the loop and go to the next loop

• The **in** operator is a Python string operator for determining the existence of a